# **MAKING YOUR OWN CUSTOM DECALS**

*Mike Fleckenstein*

## **REASONS TO MAKE A CUSTOM DECAL**

- You have seen a marking on a photo of something you would like to model that is not available commercially.
- You have a decal in a scale other than the one you need
- Using this procedure you can scan, scale and print the marking you need on an ink-jet or laser printer
- You can also search the web for the marking you need and use that as the source for your custom decal.

## **A WORD TO THE WISE**

■ We will be using Adobe Photoshop Elements <sup>®</sup> to create our decal. You can also use Adobe Photoshop CC ® or almost any other graphics program.

 Save the file frequently during the procedure. If you make a mistake or need to take a break you can always revert to the previously saved file ,rather than start from scratch.

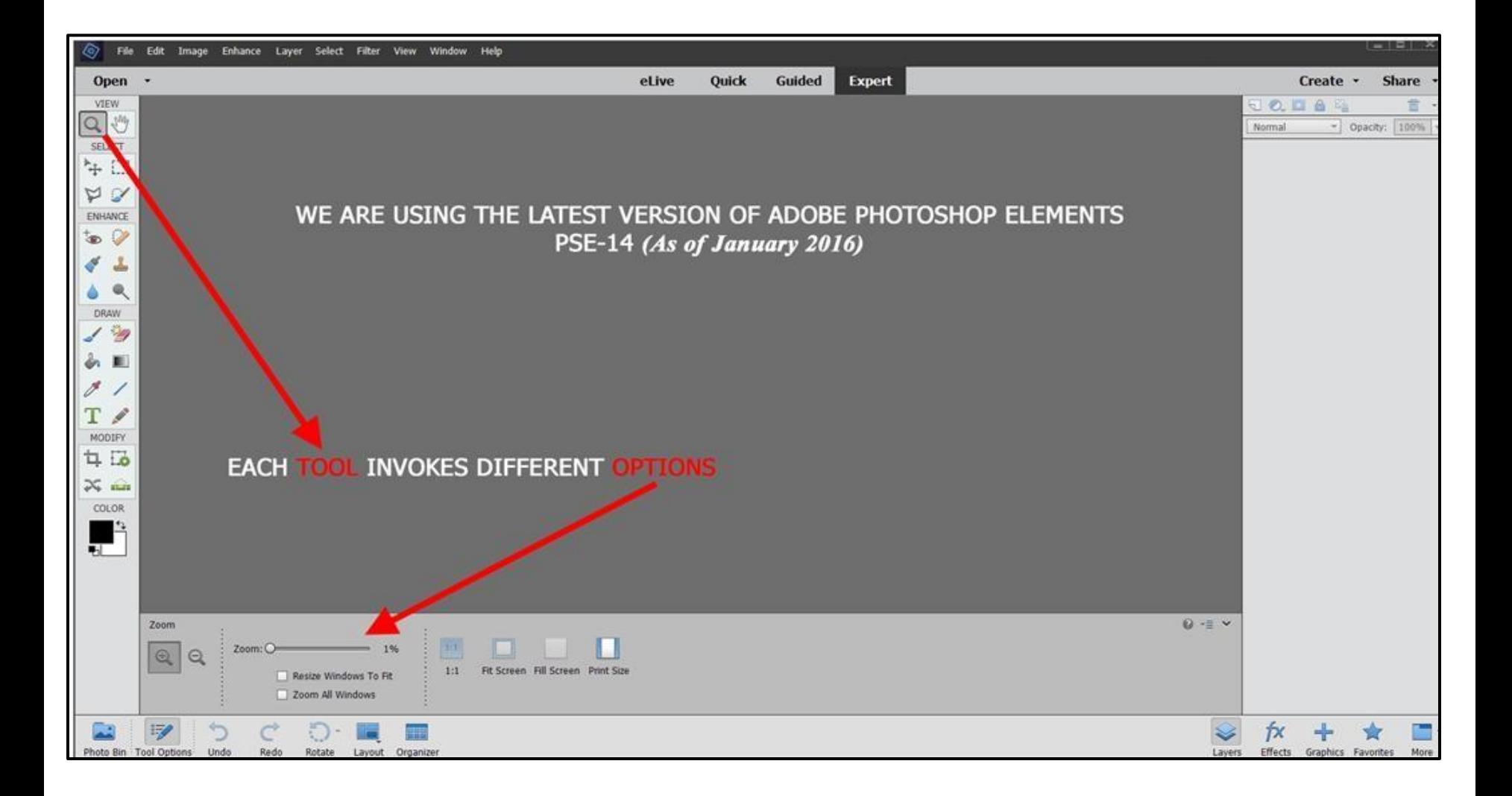

### As an example, we'll use a color profile from a Squadron Signal in Action book

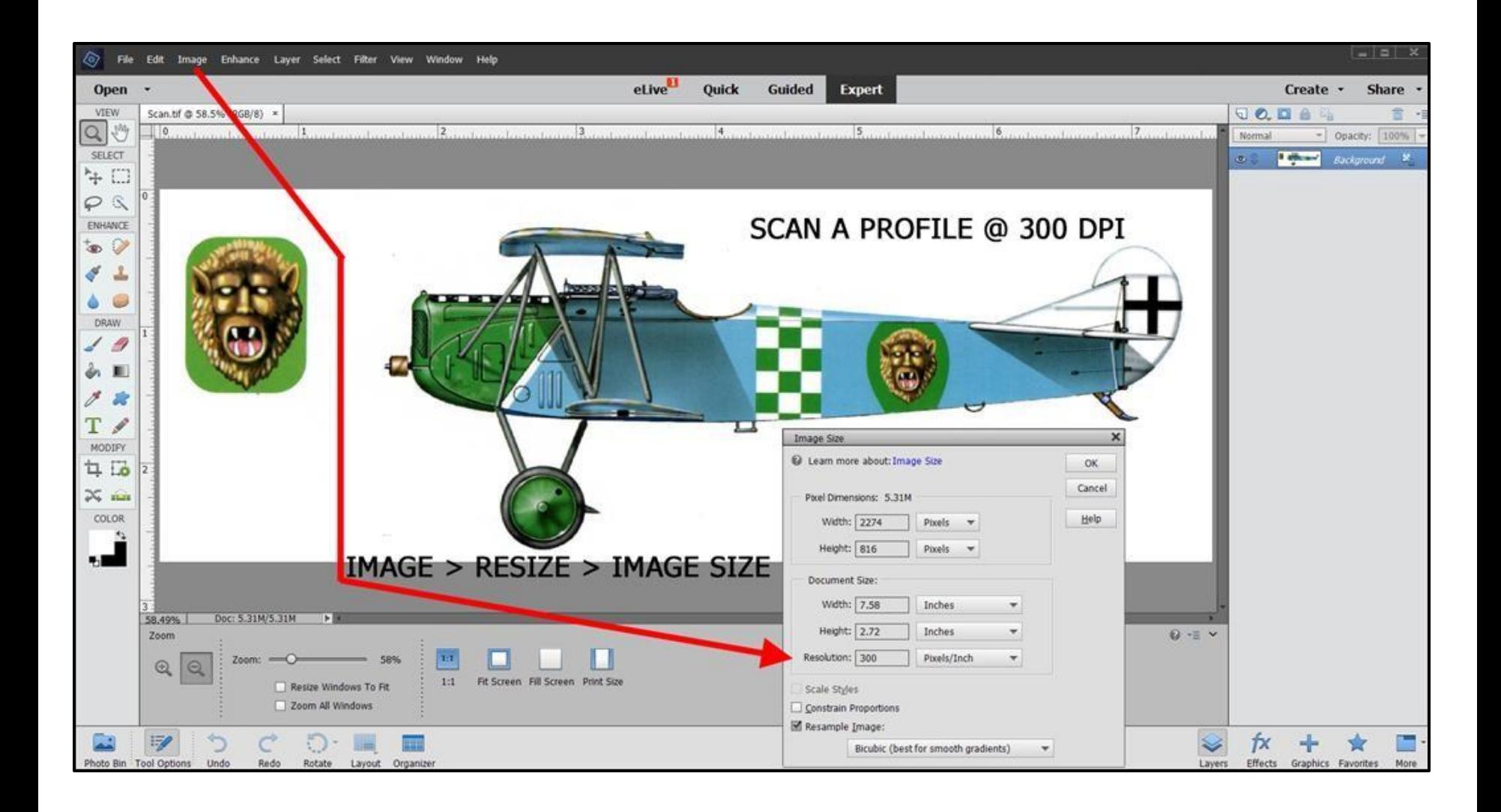

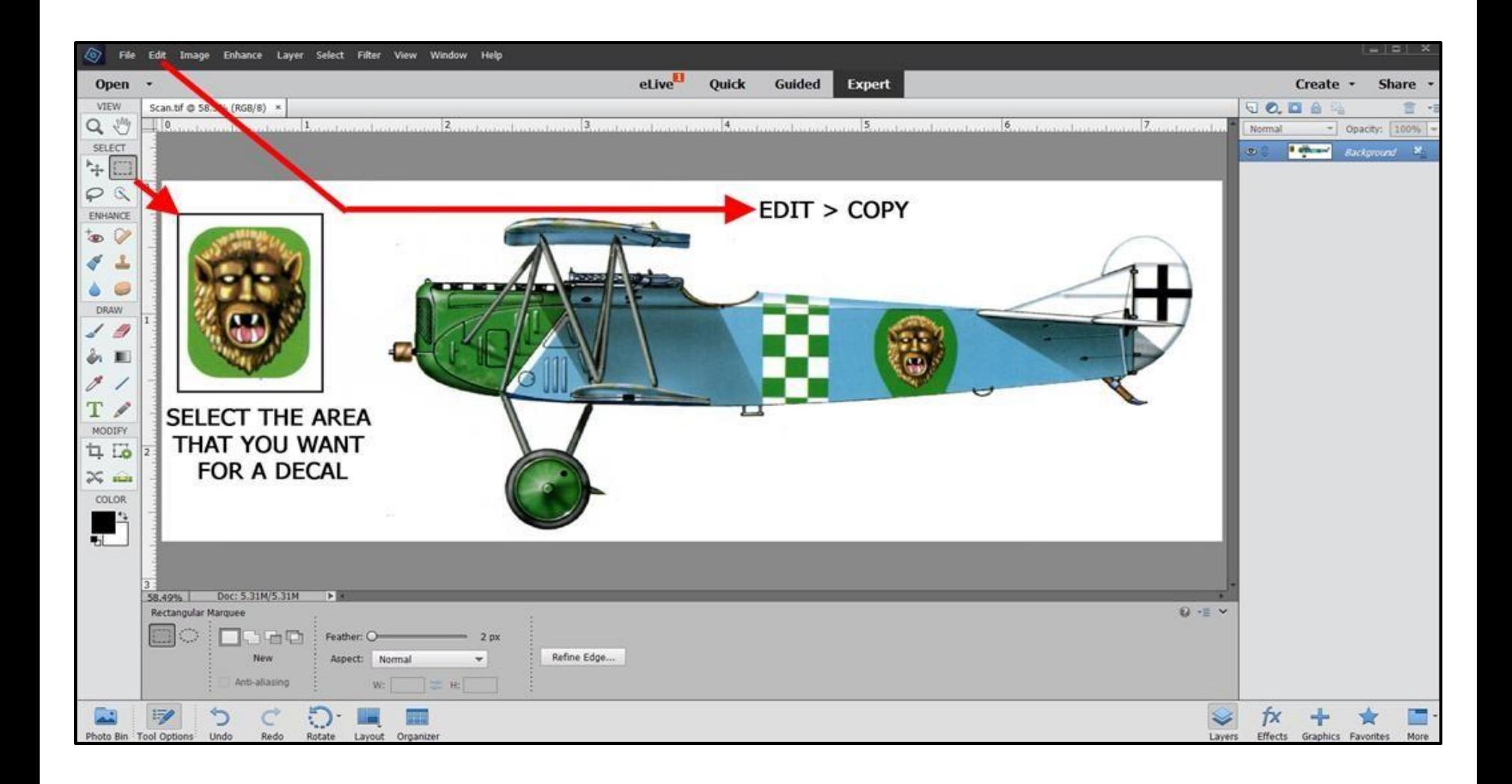

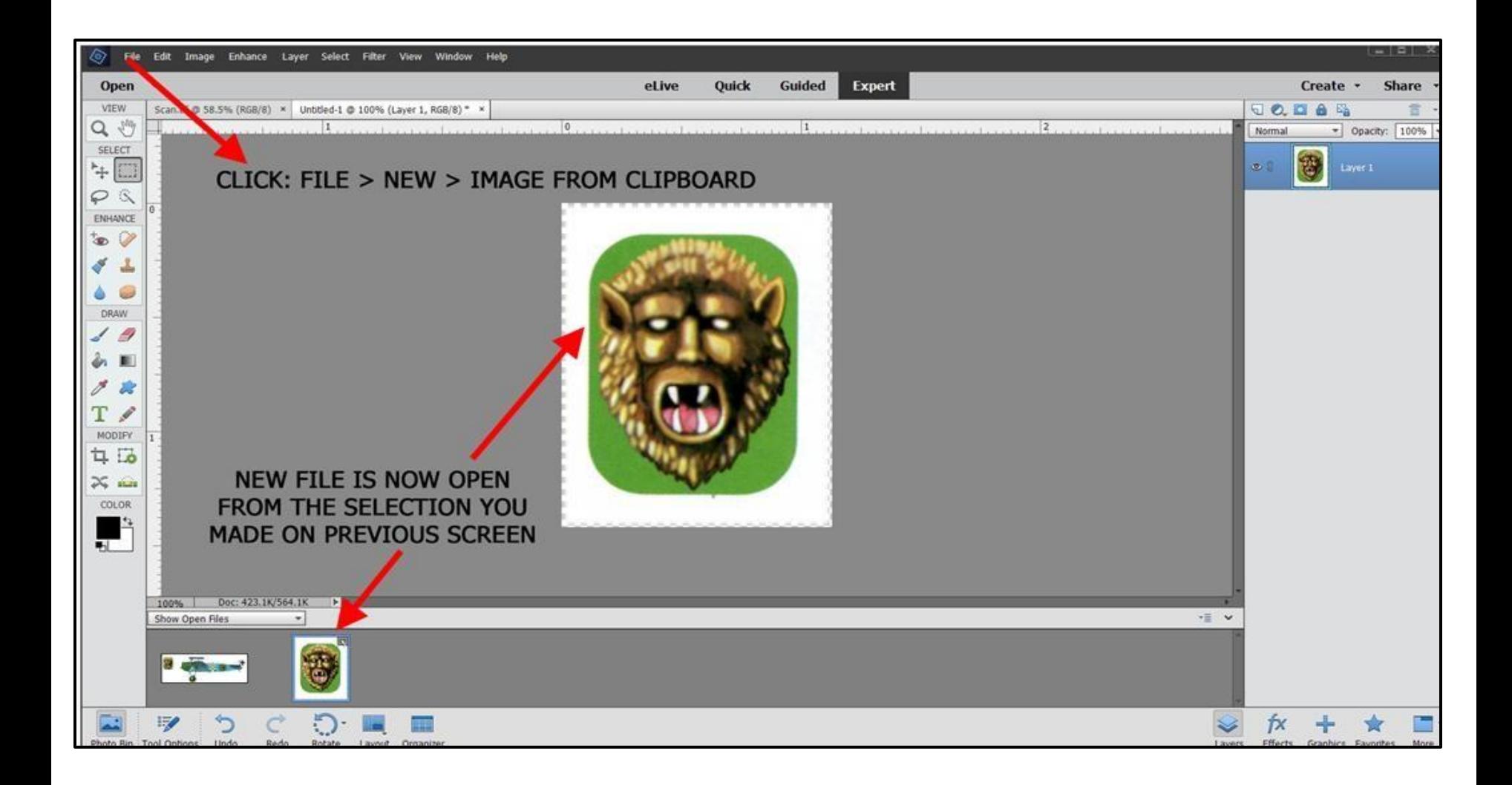

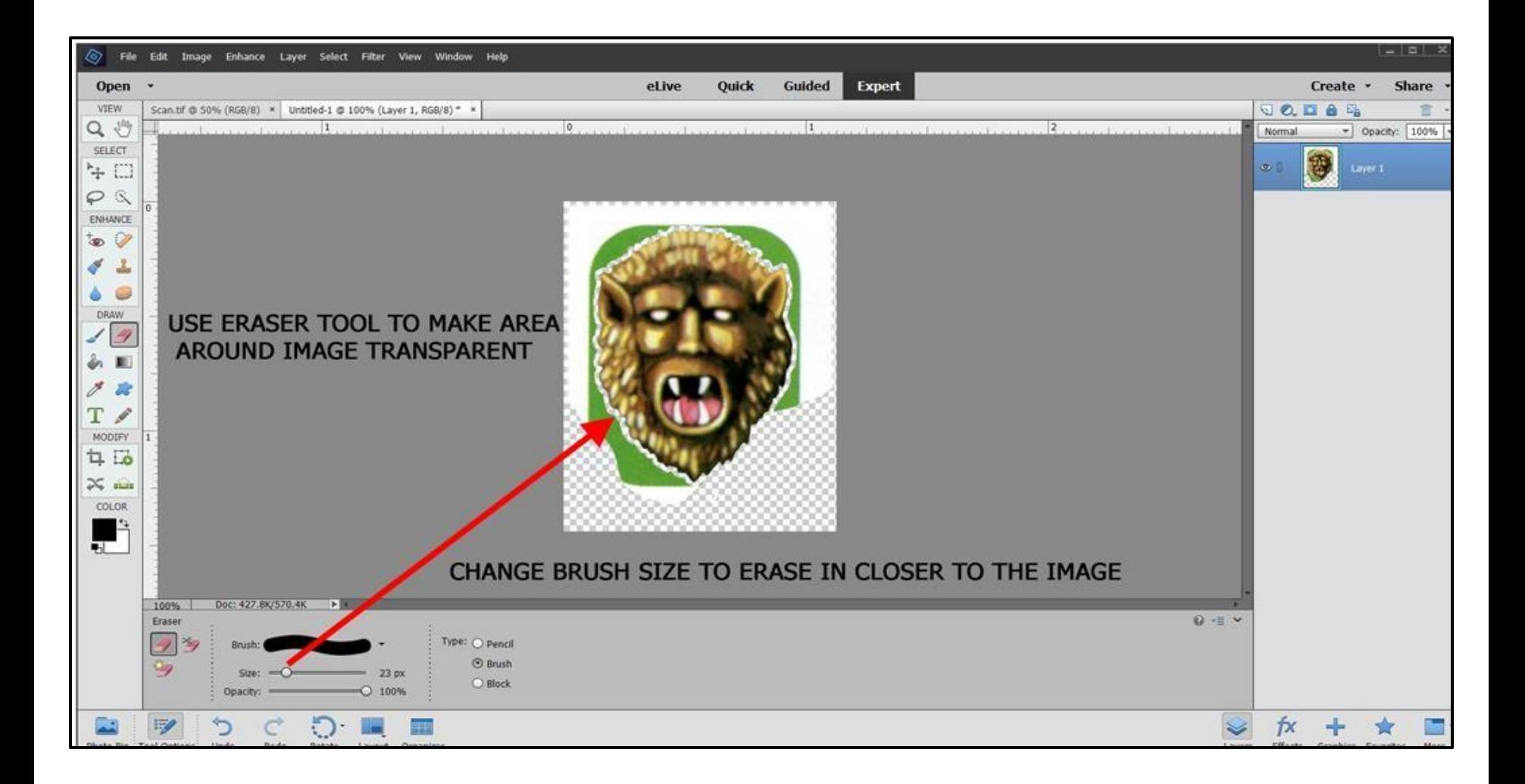

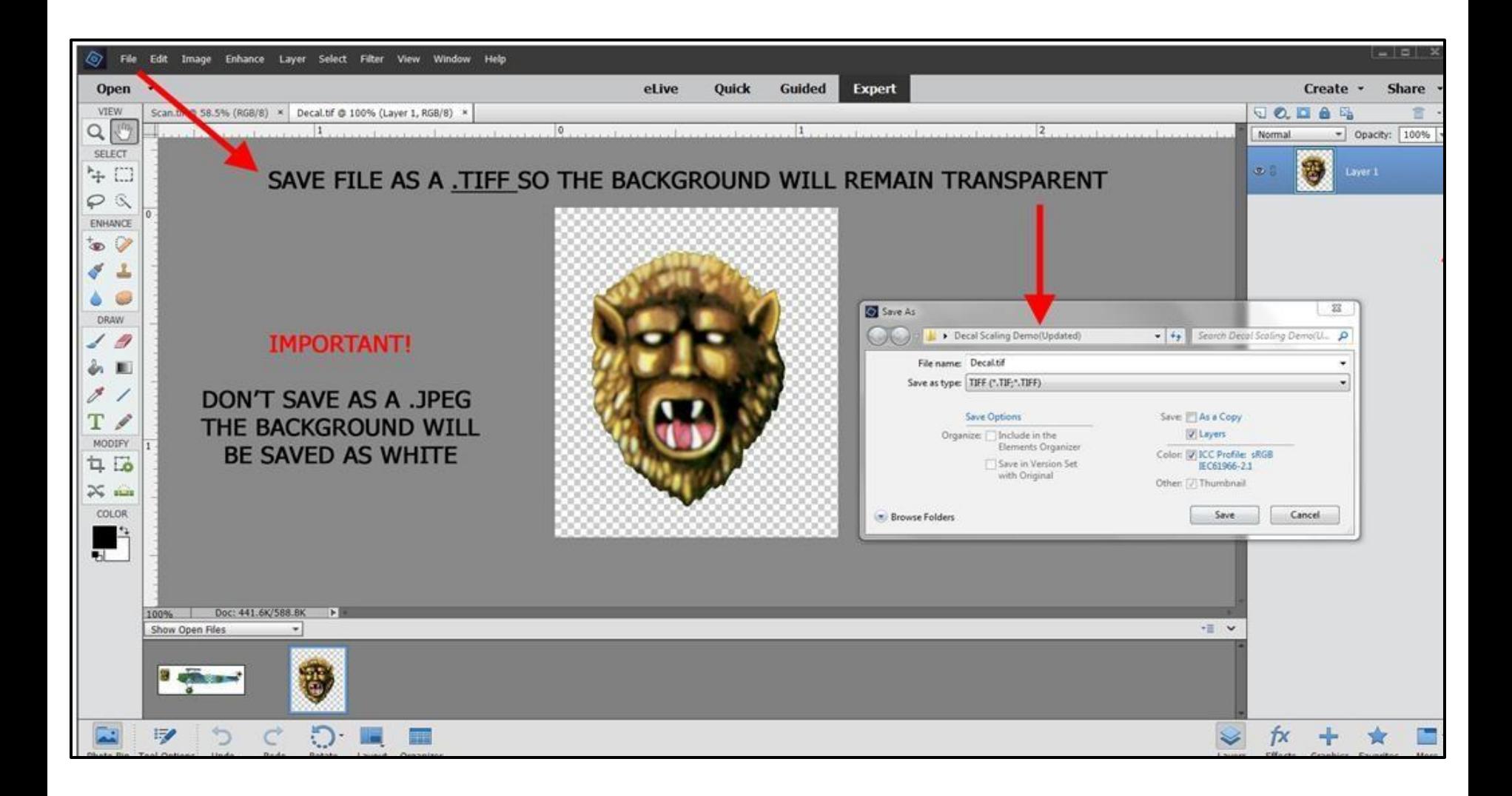

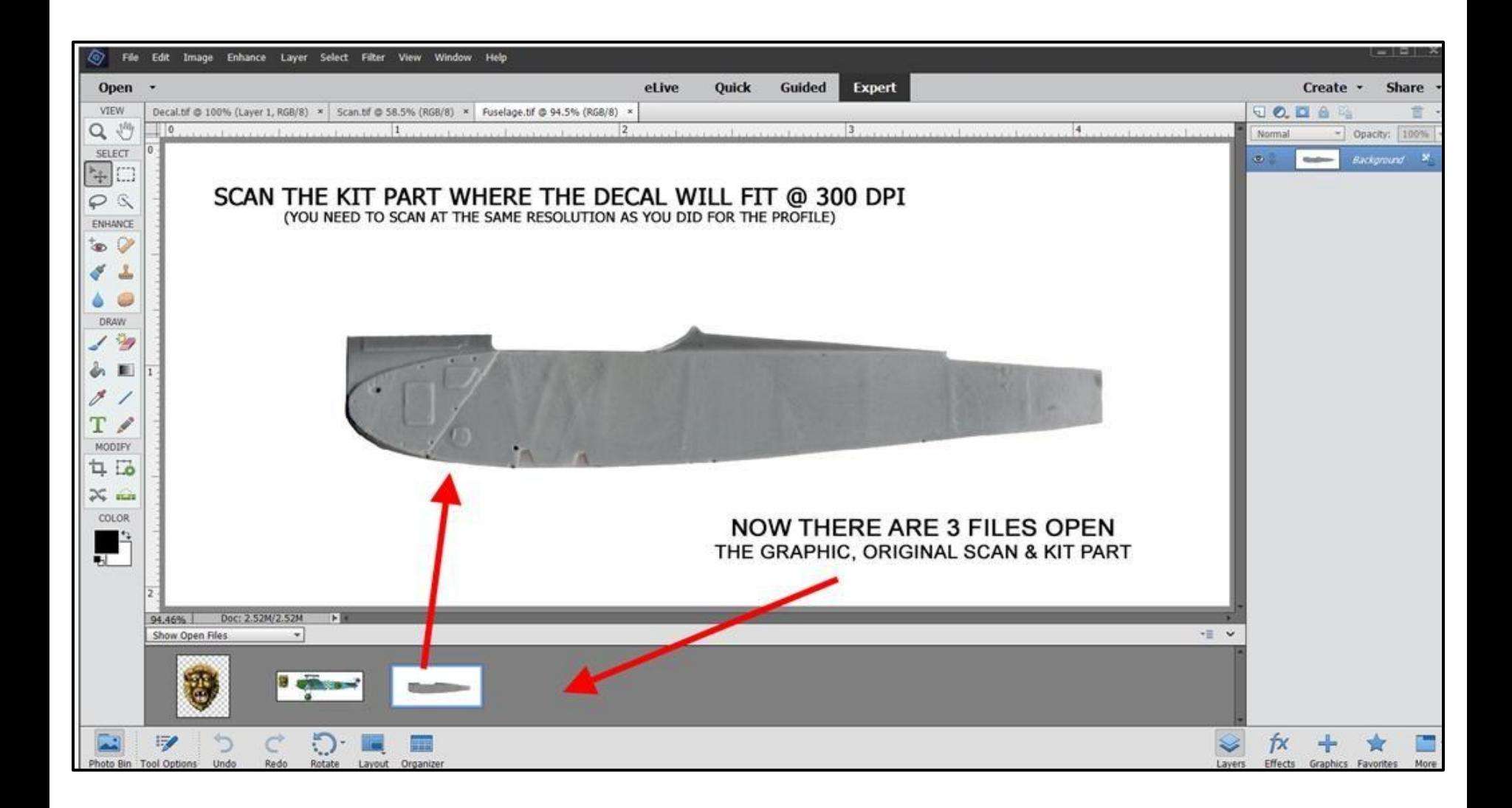

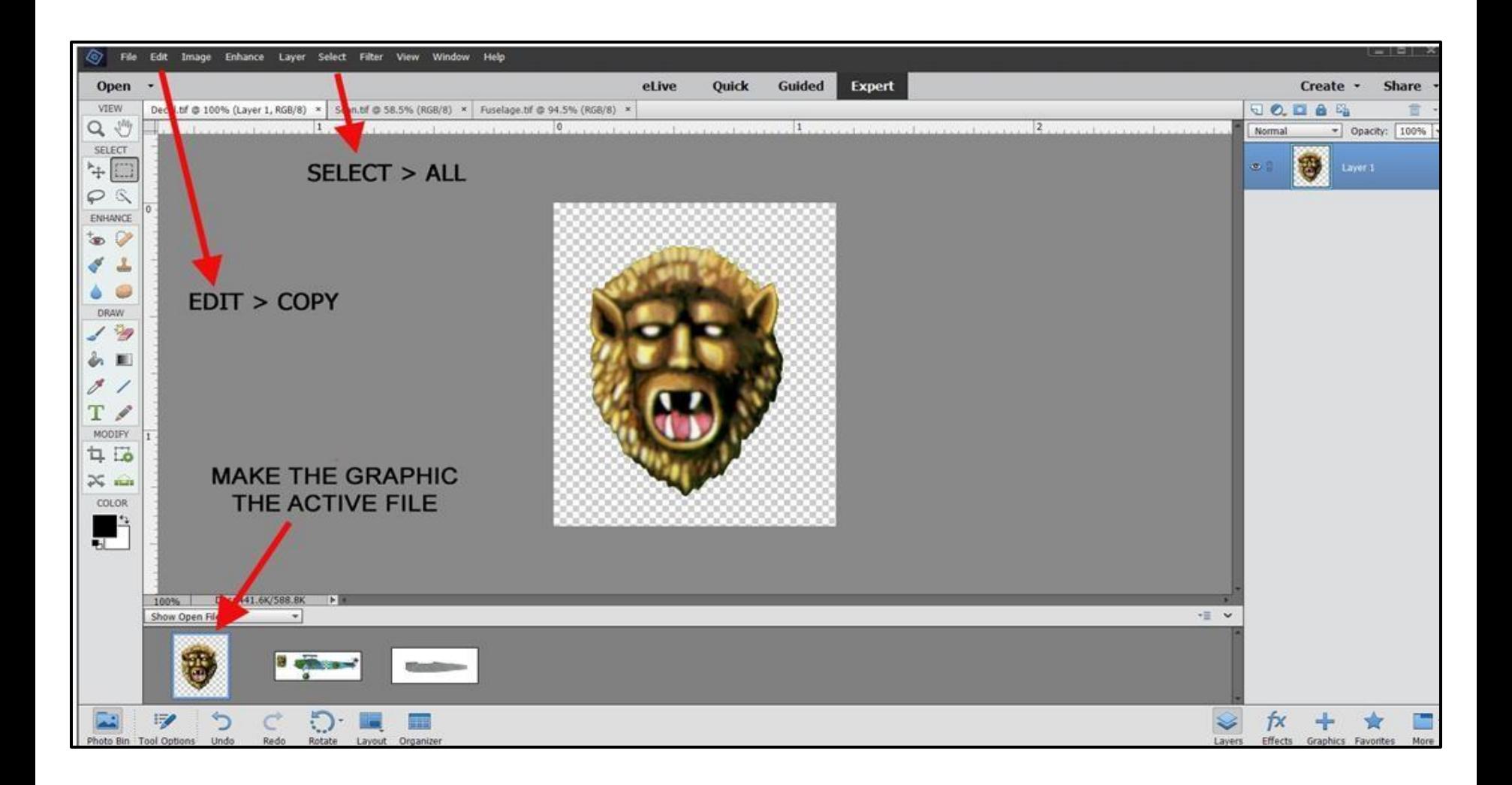

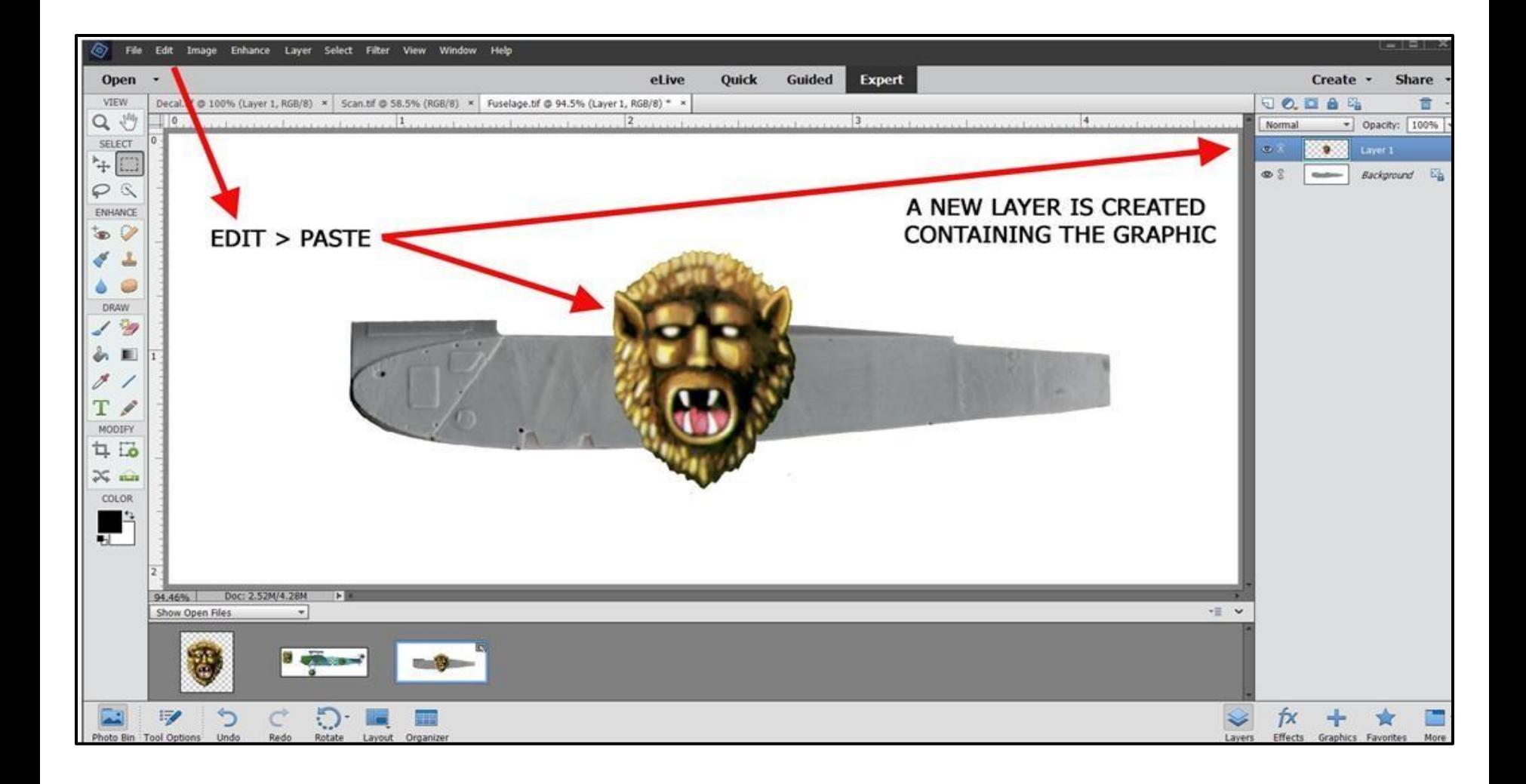

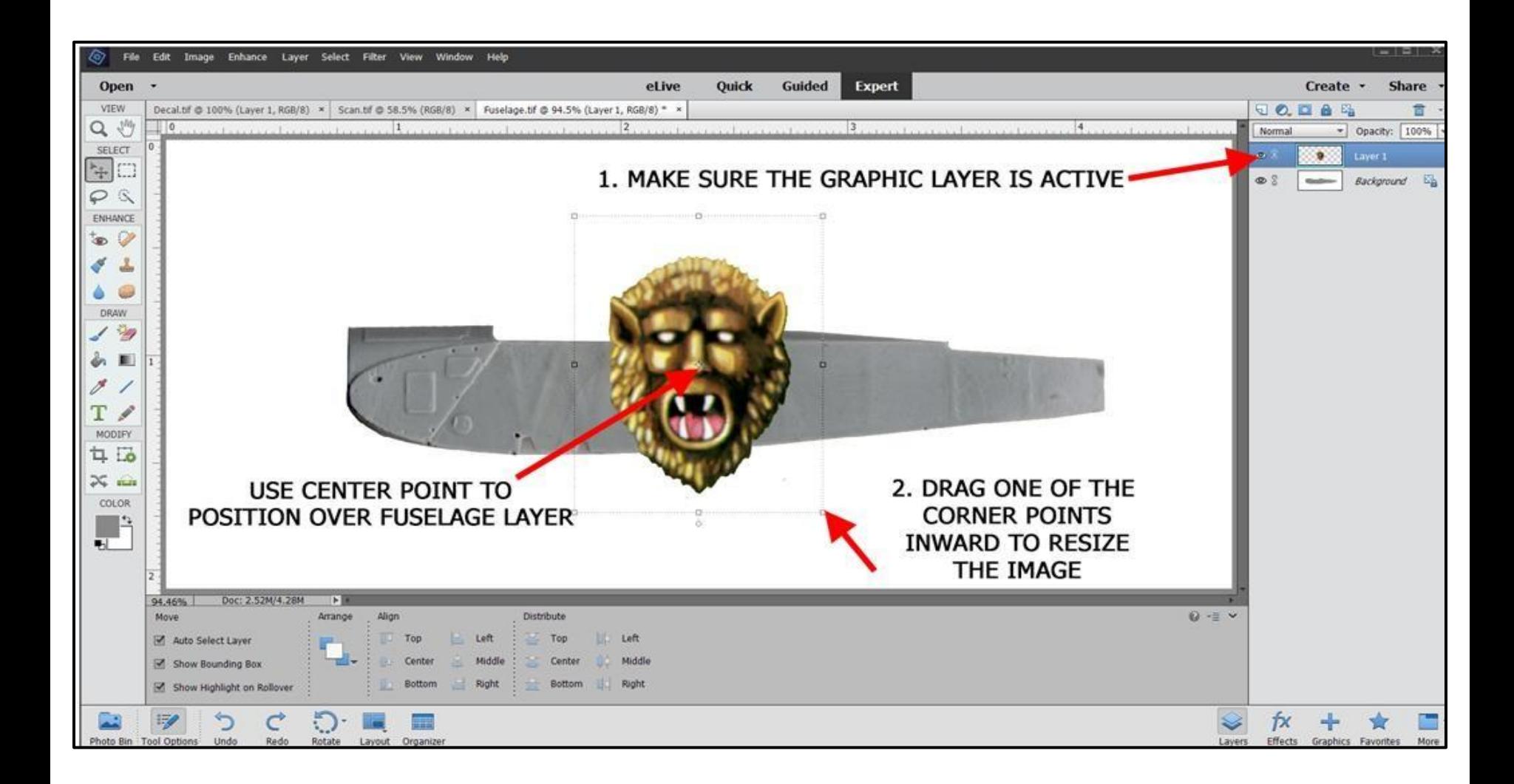

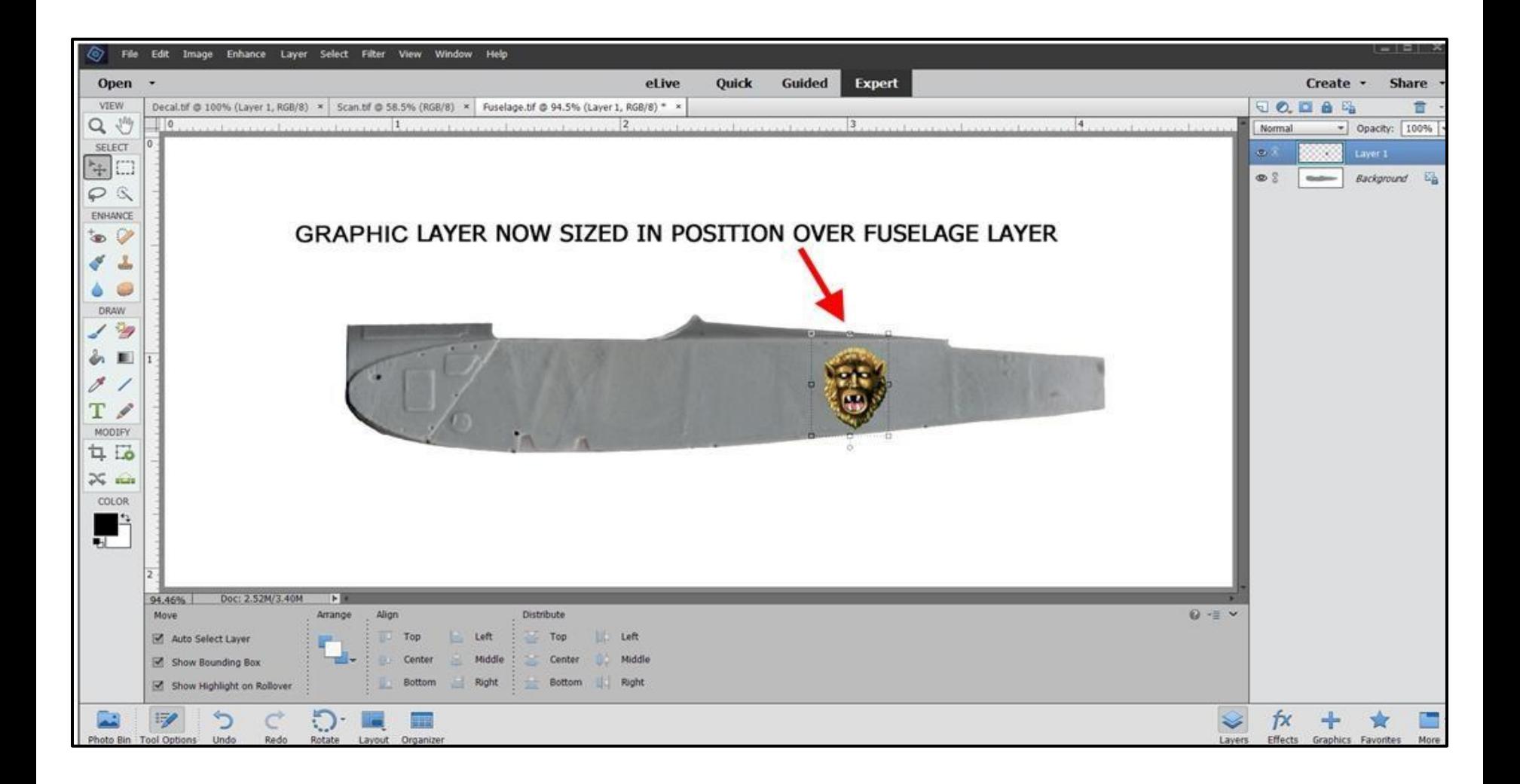

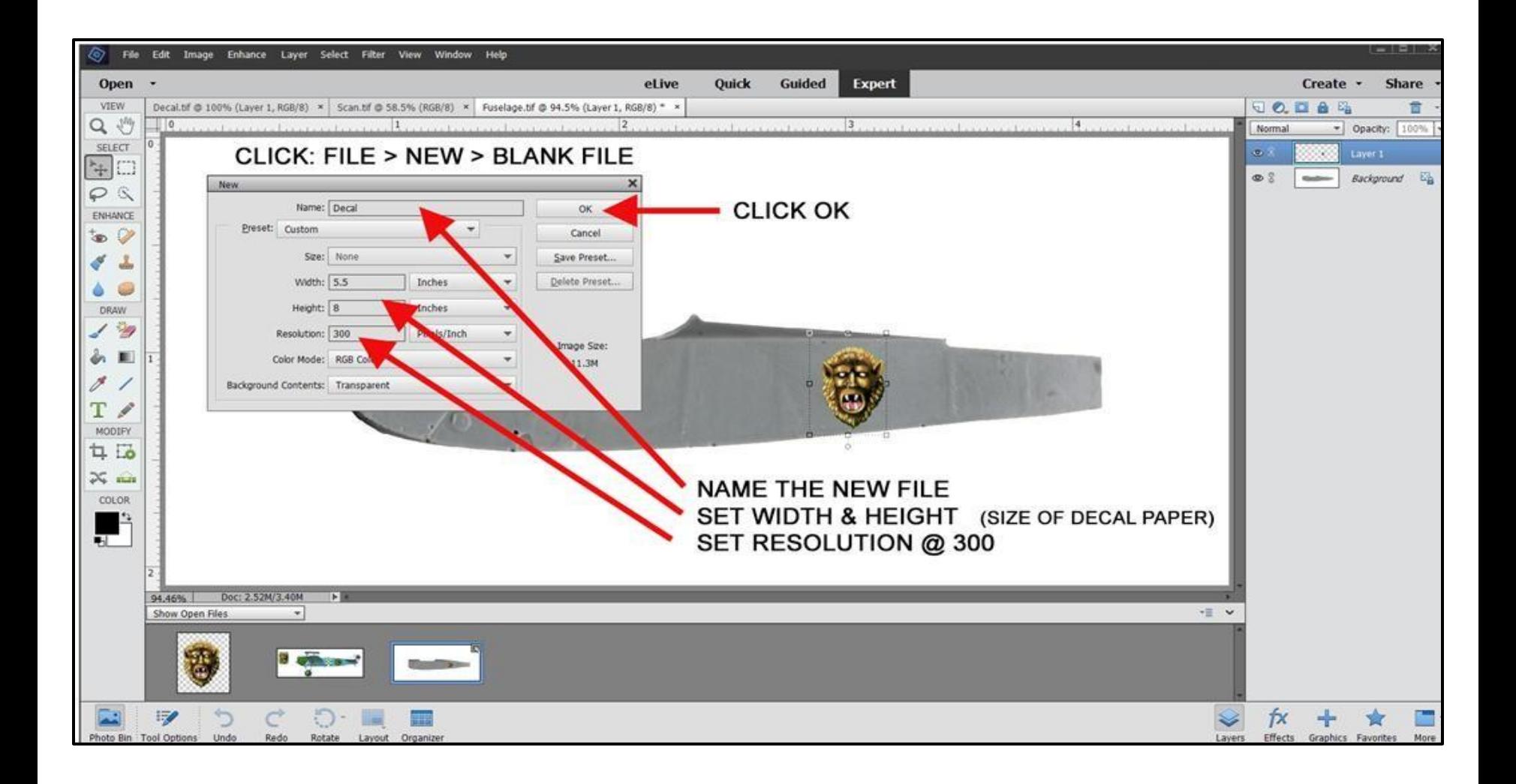

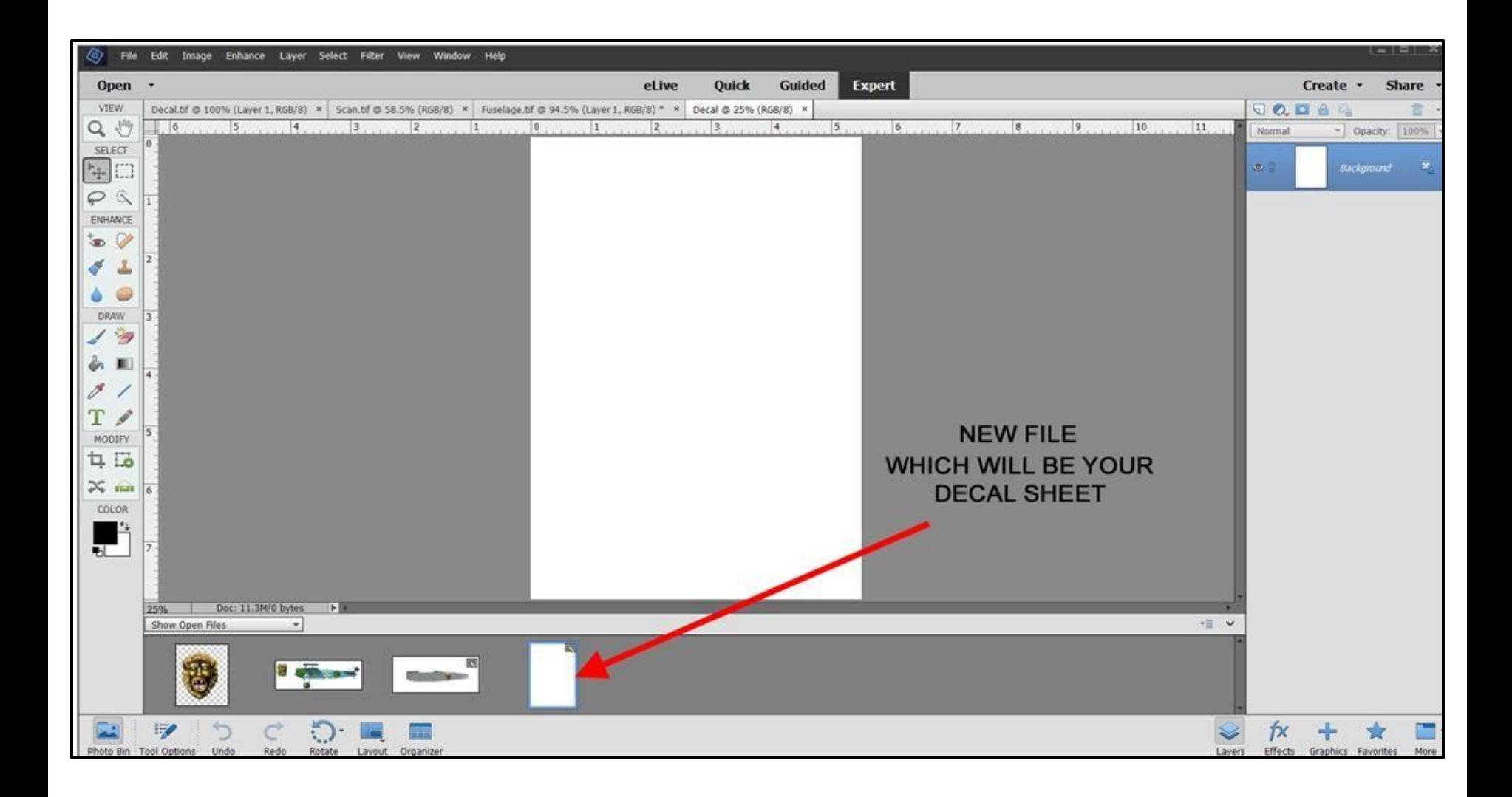

![](_page_16_Picture_0.jpeg)

![](_page_17_Picture_0.jpeg)

![](_page_18_Picture_0.jpeg)

![](_page_19_Picture_0.jpeg)

### Here's an example of some of the custom markings I have created

#### **UNIFORM INSIGNIA IN 1/72**

![](_page_20_Picture_69.jpeg)

#### **ARABIC WALL GRAFITTI IN 1/72**

![](_page_20_Picture_4.jpeg)

#### **MARKINGS FOR 1/72 AMMUNITION CRATES**

![](_page_20_Picture_70.jpeg)

#### 1/72 SWEDISH NATIONAL POLICE BELL-47

![](_page_20_Figure_8.jpeg)

#### PERSONAL MARKINGS FOR 1/72 P-51D

#### **CUSTOM MARKINGS FOR A SCRATCHBUILT UTILITY TRUCK IN 1/72**

PERSONAL MARKINGS FOR 1/72 M1A2 ABRAMS TANK

**BILLY'S GOAT** 

**BILLY'S GOAT** 

![](_page_20_Figure_11.jpeg)

#### PERSONAL MARKINGS FOR 1/72 ELCO 80' PT BOAT

![](_page_20_Picture_13.jpeg)

![](_page_21_Picture_0.jpeg)

![](_page_22_Picture_0.jpeg)

![](_page_23_Picture_0.jpeg)

![](_page_24_Picture_2.jpeg)

![](_page_25_Picture_0.jpeg)

# **HOW TO USE YOUR NEW DECAL**

- **Print solid color letters/numbers on clear decal**
- Print all other graphics on white decal paper to preserve opacity of colors
- Allow to dry for at least 1 hour
- Tape the decal to a flat surface and seal with a few light coats of quality gloss lacquer
- After the decal has dried for at least 1 hour trim closely around the graphic/letter/number with a sharp x-acto blade
- Soak in lukewarm water and slide from backing onto model like any commercially available decal
- There should be no harmful reactions to decal setting products (Microsol/set, Solvaset etc.)but use sparingly to test
- If you printed on white paper you may need to touch up around the edges with background color paint to hid the white decal carrier edges

![](_page_27_Picture_0.jpeg)

# Thanks and have Fun